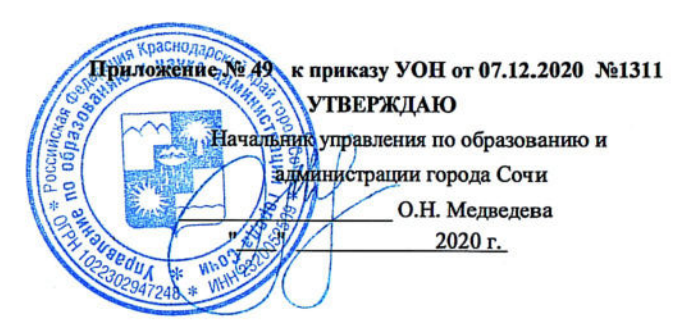

Коды

### МУНИЦИПАЛЬНОЕ ЗАДАНИЕ № 49

#### на 2020 год (на 2020 год и на плановый период 2021 и 2022 годов)

#### Наименование муниципального учреждения города Муниципальное дошкольное образовательное бюджетное учреждение детский Дата начала действия Сочи (обособленного подразделения) сад комбинированного вида № 9 г.Сочи Дата окончания лействия Виды деятельности муниципального учреждения Код по сводному Дошкольное образование города Сочи (обособленного подразделения) реестру (указывается вид деятельности муниципального учреждения из общероссийского базового перечия или регионального перечия) По ОКВЭД 85.11 88.91

Часть 1. Сведения об оказываемых муниципальных услугах

#### РАЗДЕЛ №1

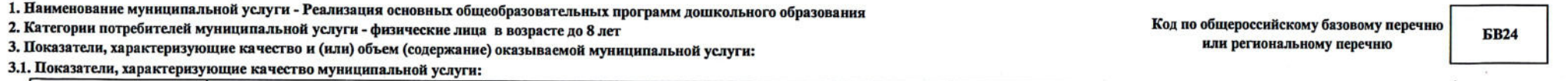

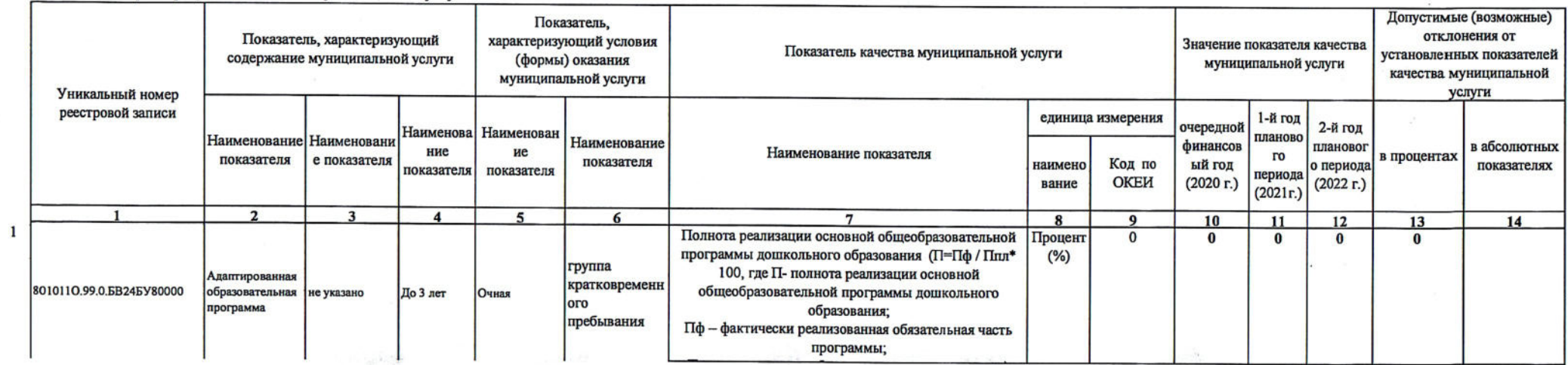

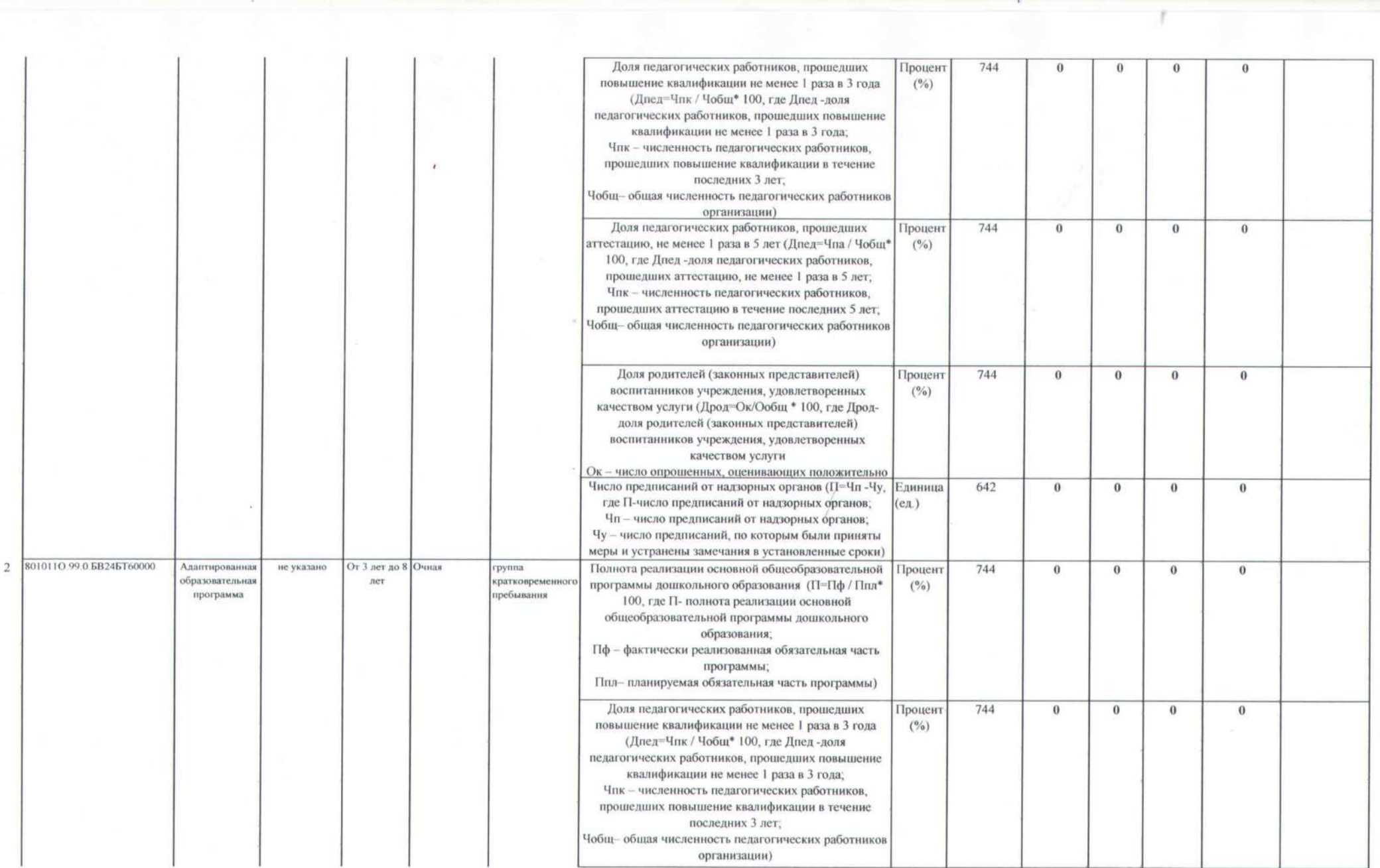

 $\sim$ 

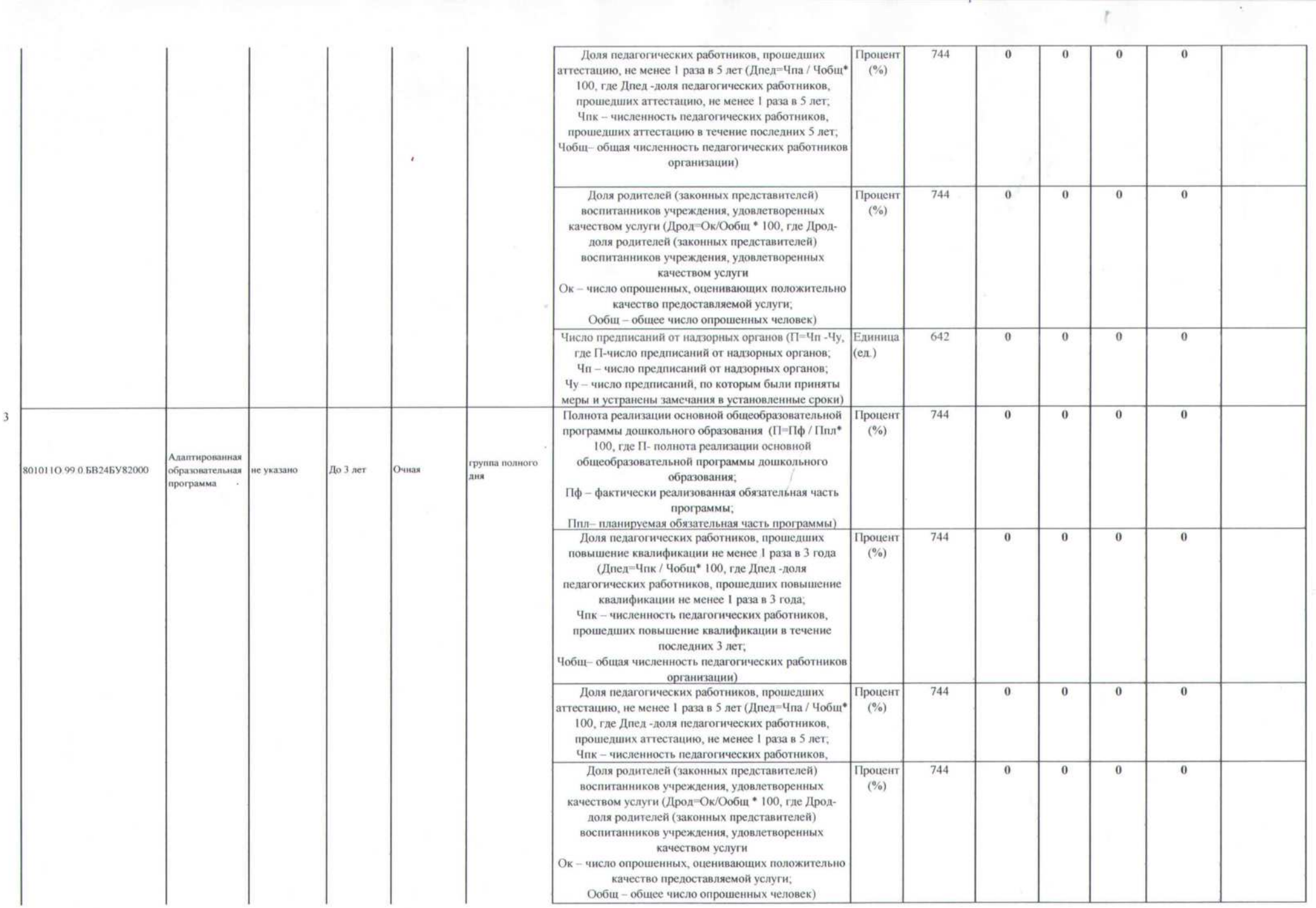

 $\mathcal{E}_{\mathcal{A}}$ 

 $\mathcal{L}_{\rm{max}}$ 

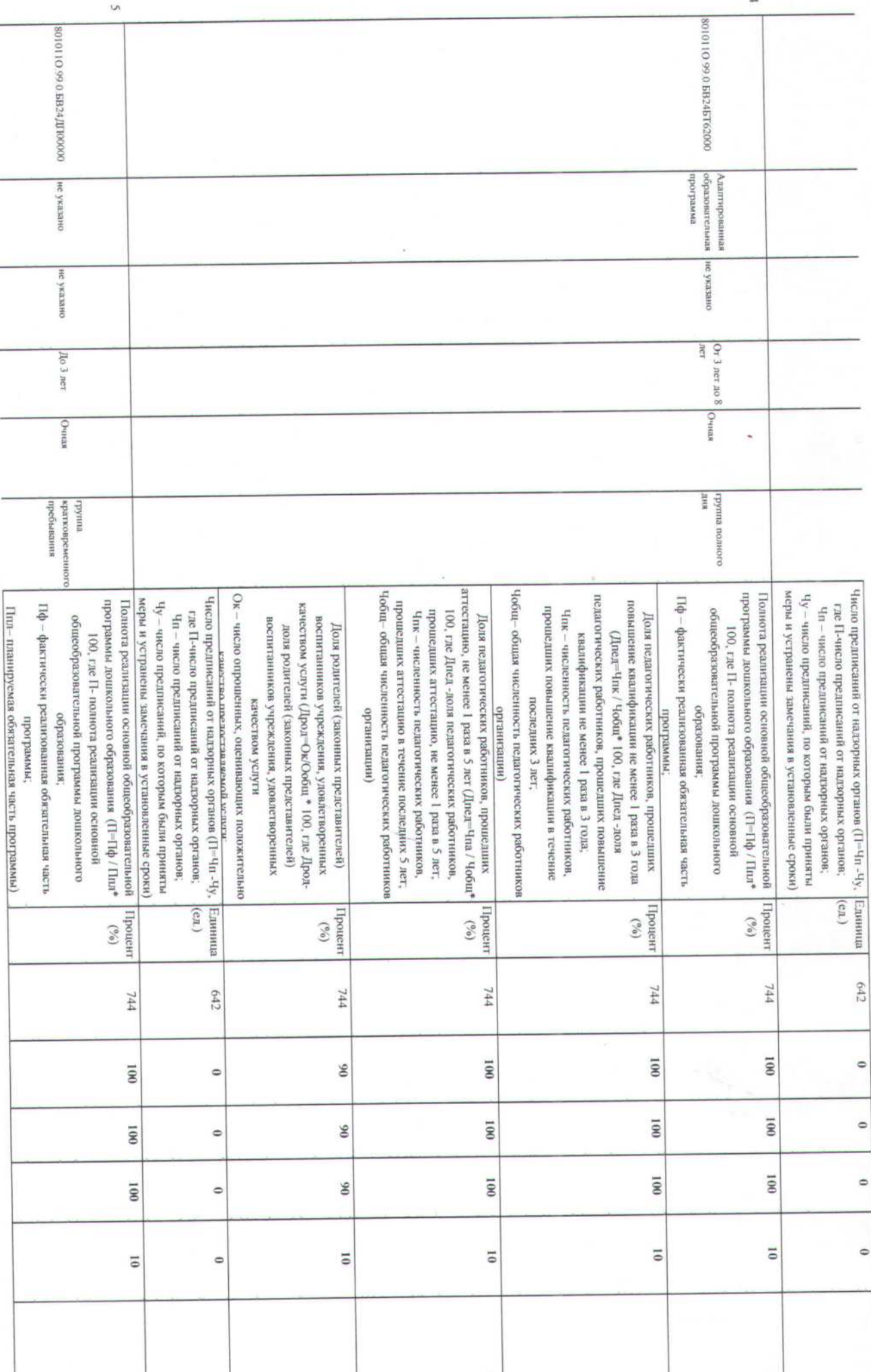

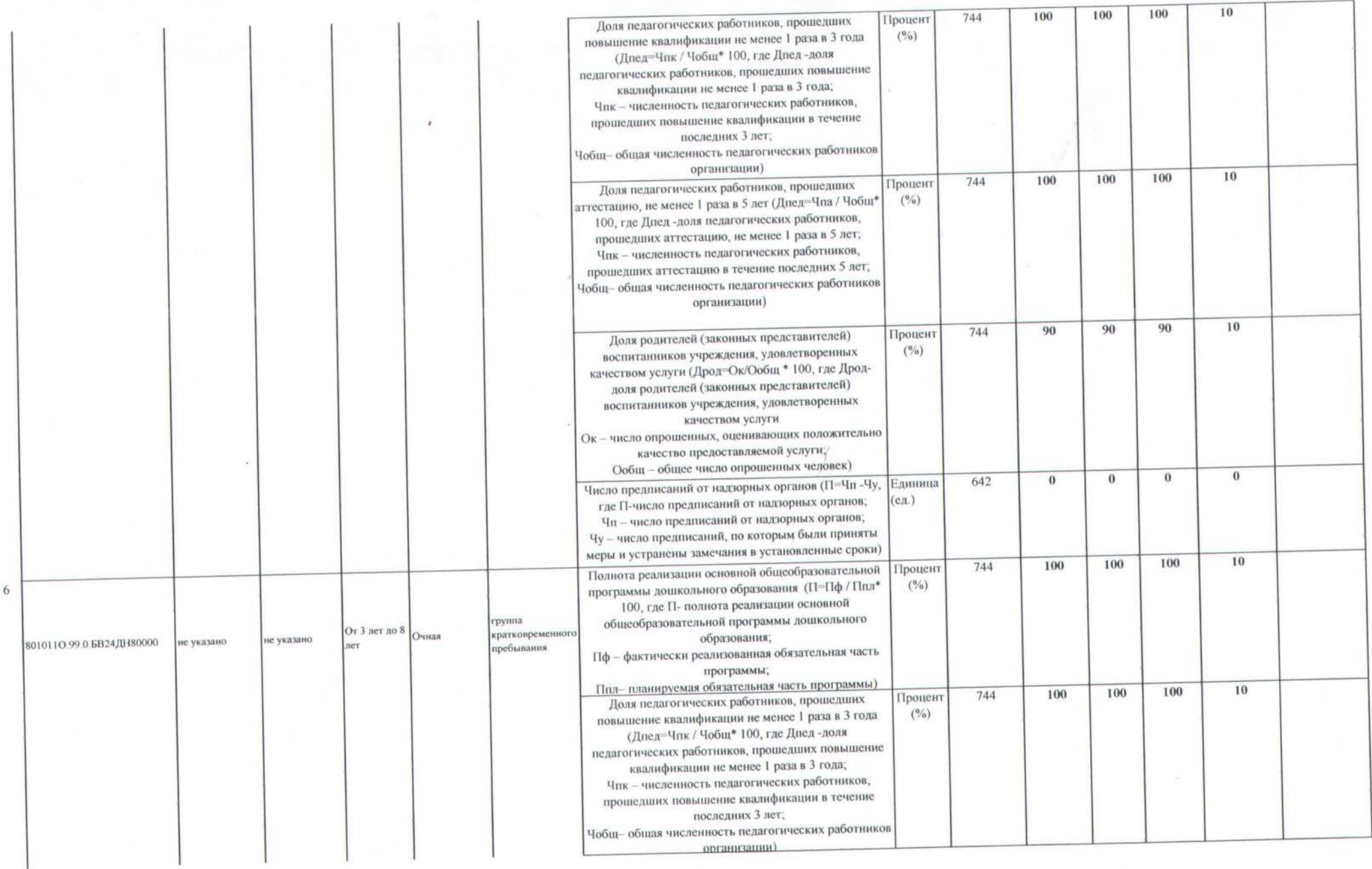

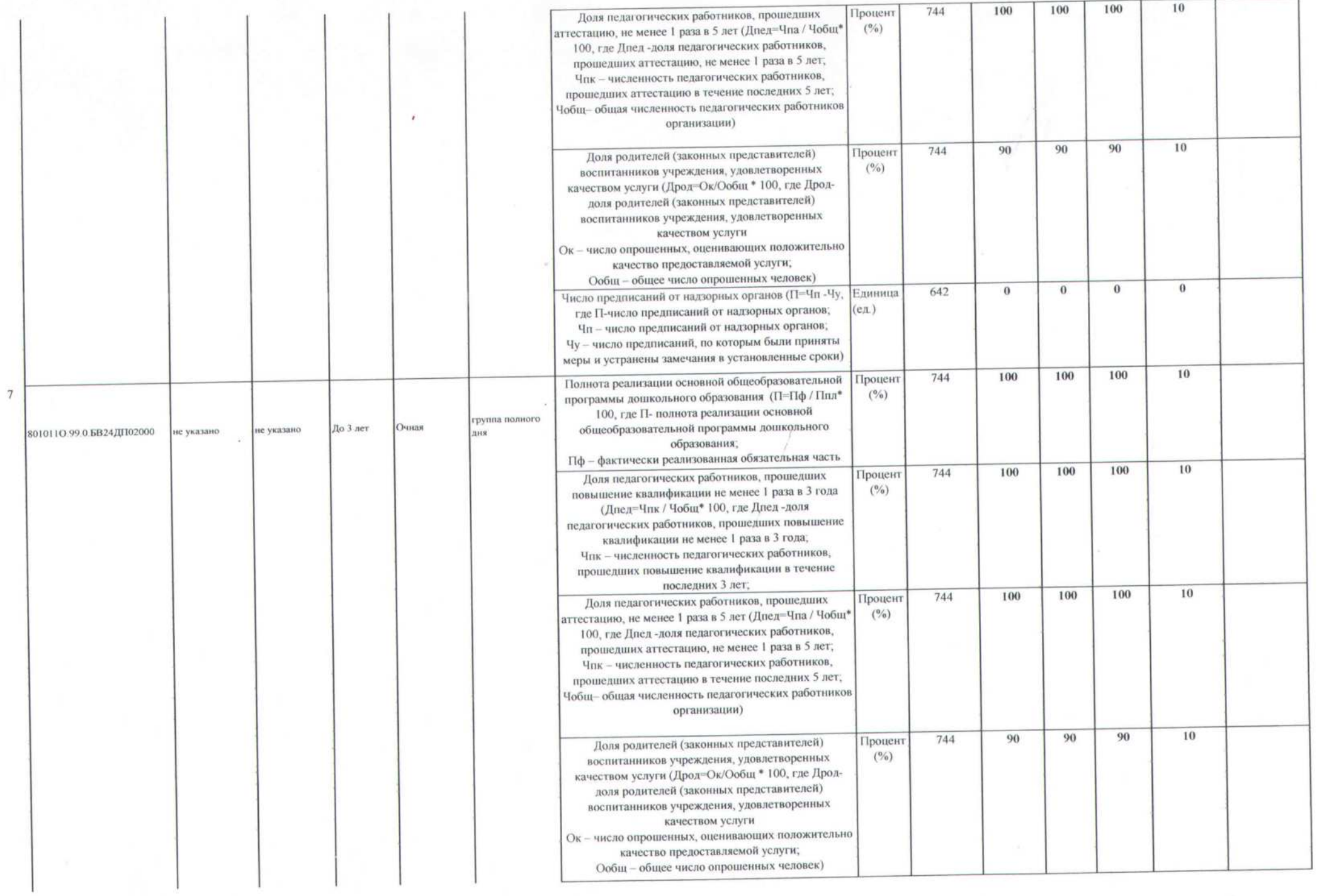

the control of the control of

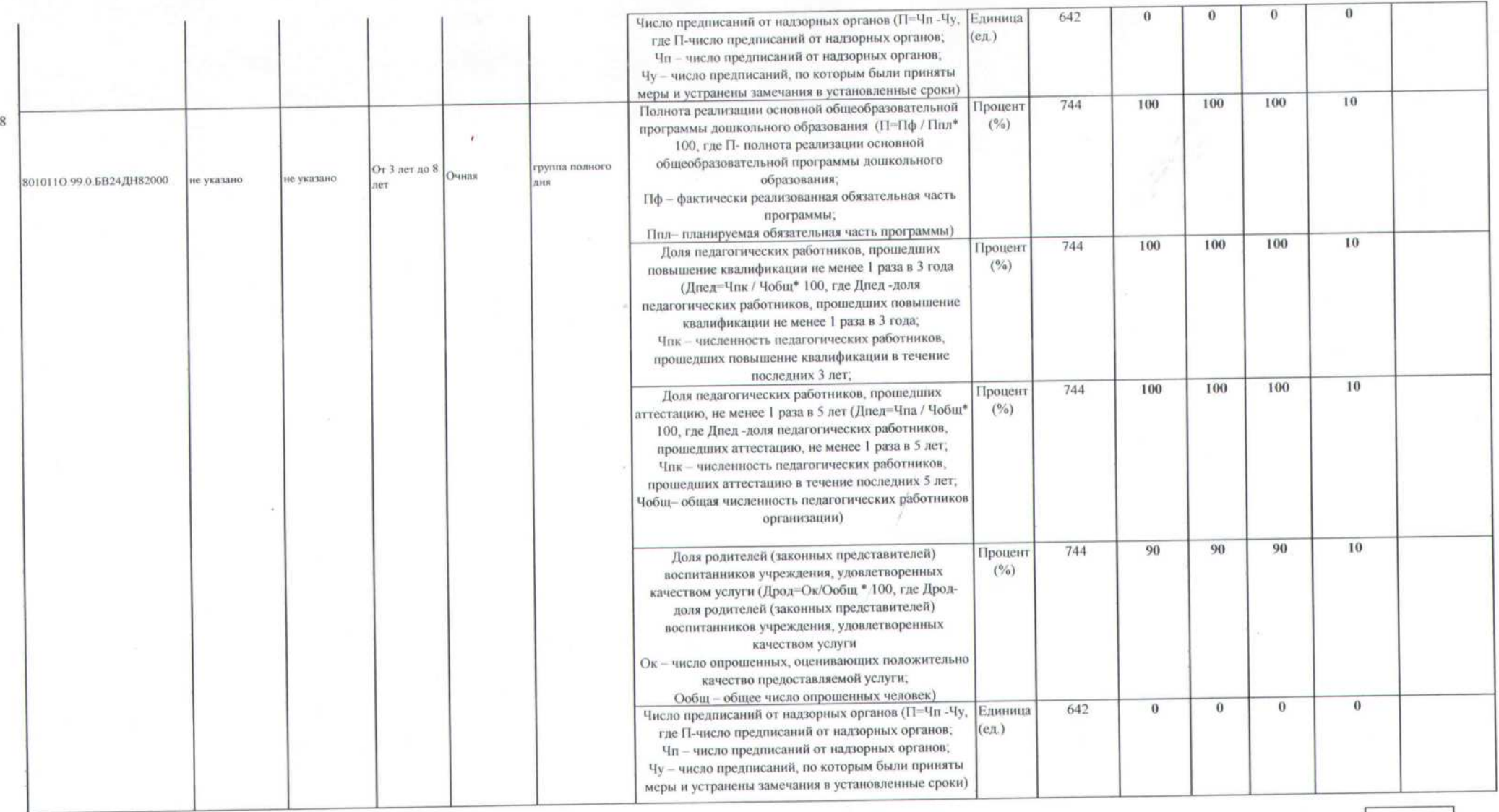

## 3.2. Показатели, характеризующие объем (содержание) муниципальной услуги:

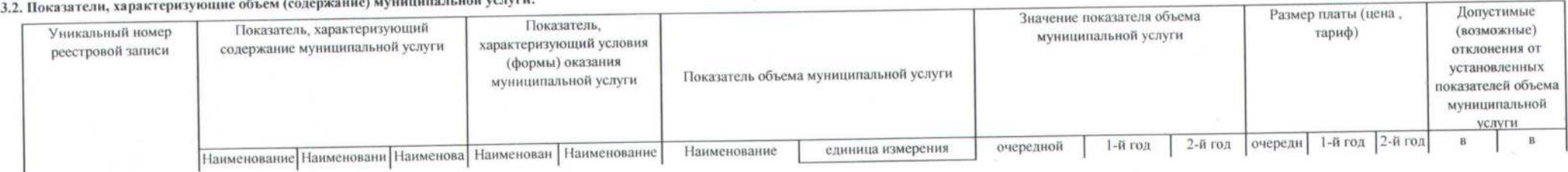

т

 $\overline{ }$ 

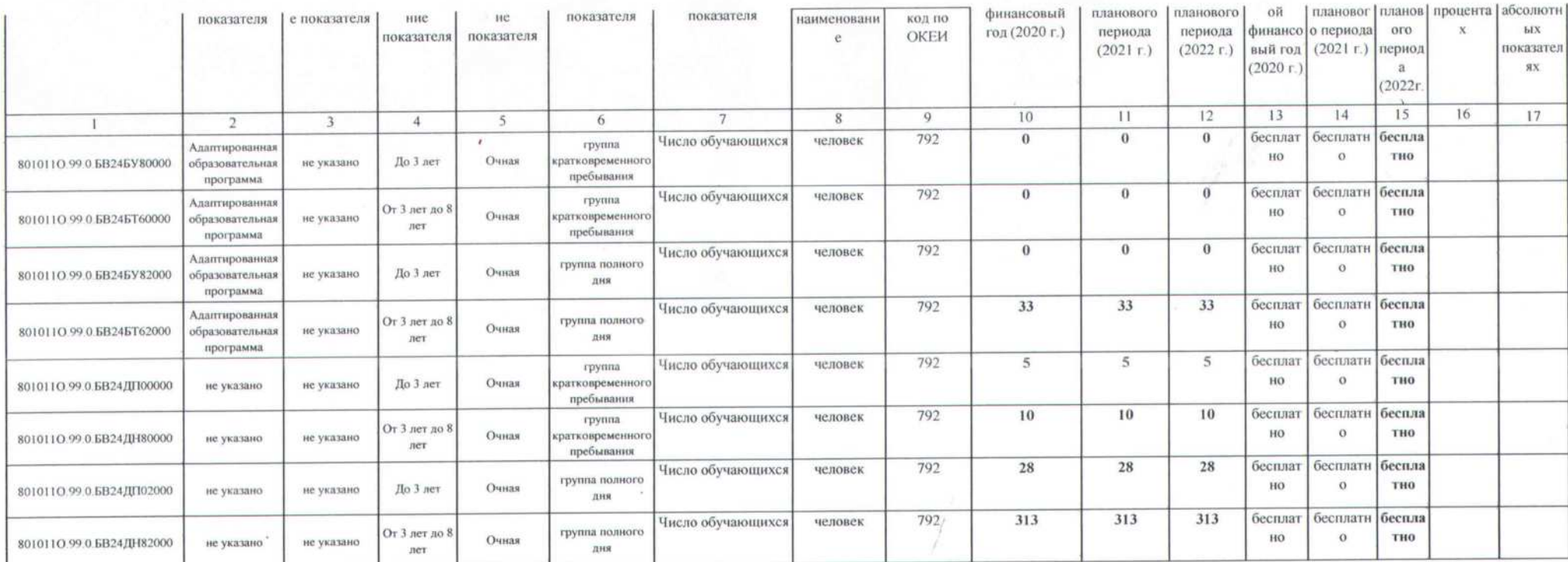

Допустимые (возможные) отклонения от установленных показателей объема муниципальной услуги, в пределах которых муниципальное задание считается выполненным (процентов)

 $10%$ 

4. Нормативные правовые акты, устанавливающие размер платы (цену, тариф), либо порядок ее (его) установления:

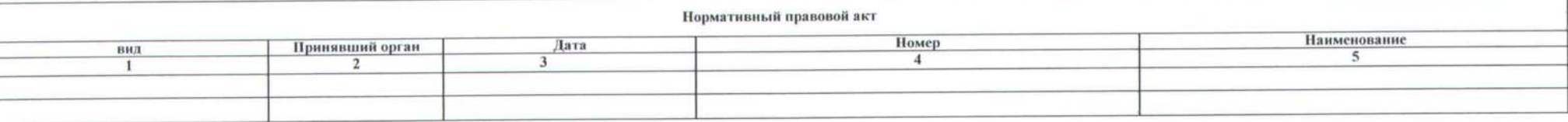

#### 5. Порядок оказания муниципальной услуги:

5.1. Нормативные правовые акты, регулирующие порядок оказания муниципальной услуги:

Постановление администрации города Сочи от 9.11.2015 №3118 "О порядке формирования муниципального задания на оказание муниципальных услуг (выполнение работ) в отношении муниципальных учреждений города Сочи и финансового Федеральный закон от 29.12.2012 № 273-ФЗ "Об образовании в Российской Федерации";

Федеральный закон от 06.10.1999 № 184-ФЗ "Об общих принципах организации законодательных (представительных) и исполнительных органов государственной власти субъектов Российской Федерации";

Федеральный закон от 06.10.2003 № 131-ФЗ "Об общих принципах организации местного самоуправления в Российской Федерации".

Приказ Министерство образования и науки Российской Федерации от 30.08.2013 №1014 "Об утверждении Порядка организации и осуществления образовательной деятельности по основным общеобразовательным программам -

Приказ Министерства образования и науки Российской Федерации от 17.10.2013 №1155 "Об утвержднии федерального государственного образовательного стандарта дошкольного образования"

#### 5.2. Порядок информирования потенциальных потребителей муниципальной услуги:

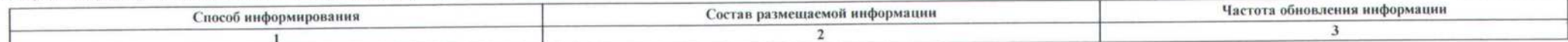

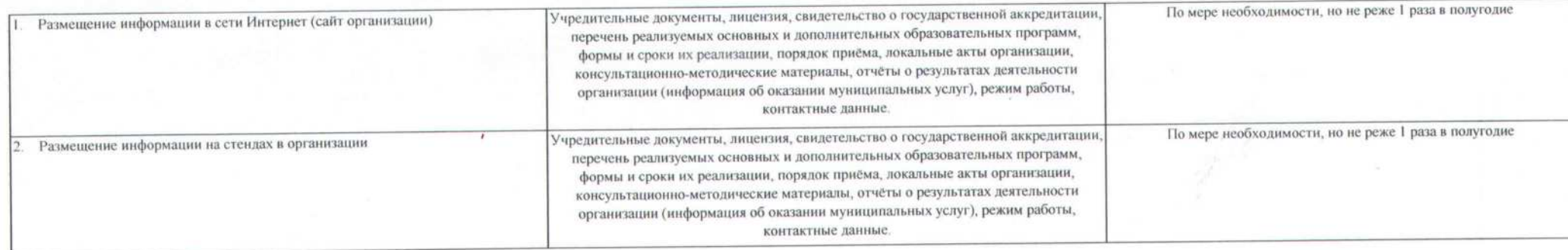

### РАЗДЕЛ №2

1. Наименование муниципальной услуги - Присмотр и уход

2. Категории потребителей муниципальной услуги - физические лица в возрасте до 8 лет

3. Показатели, характеризующие качество и (или) объем (содержание) оказываемой муниципальной услуги:

3.1. Ho

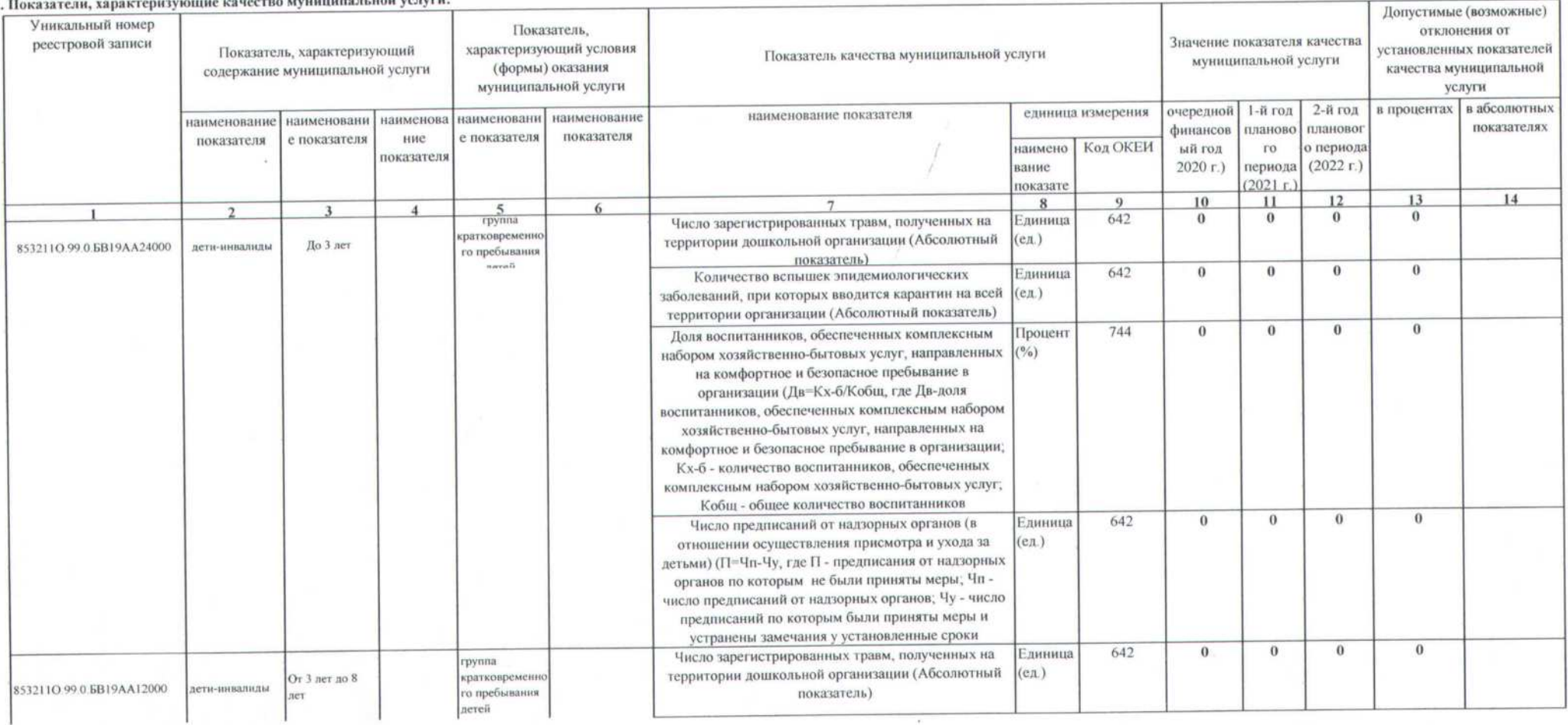

**GB19** 

Код по общероссийскому базовому перечню

или региональному перечню

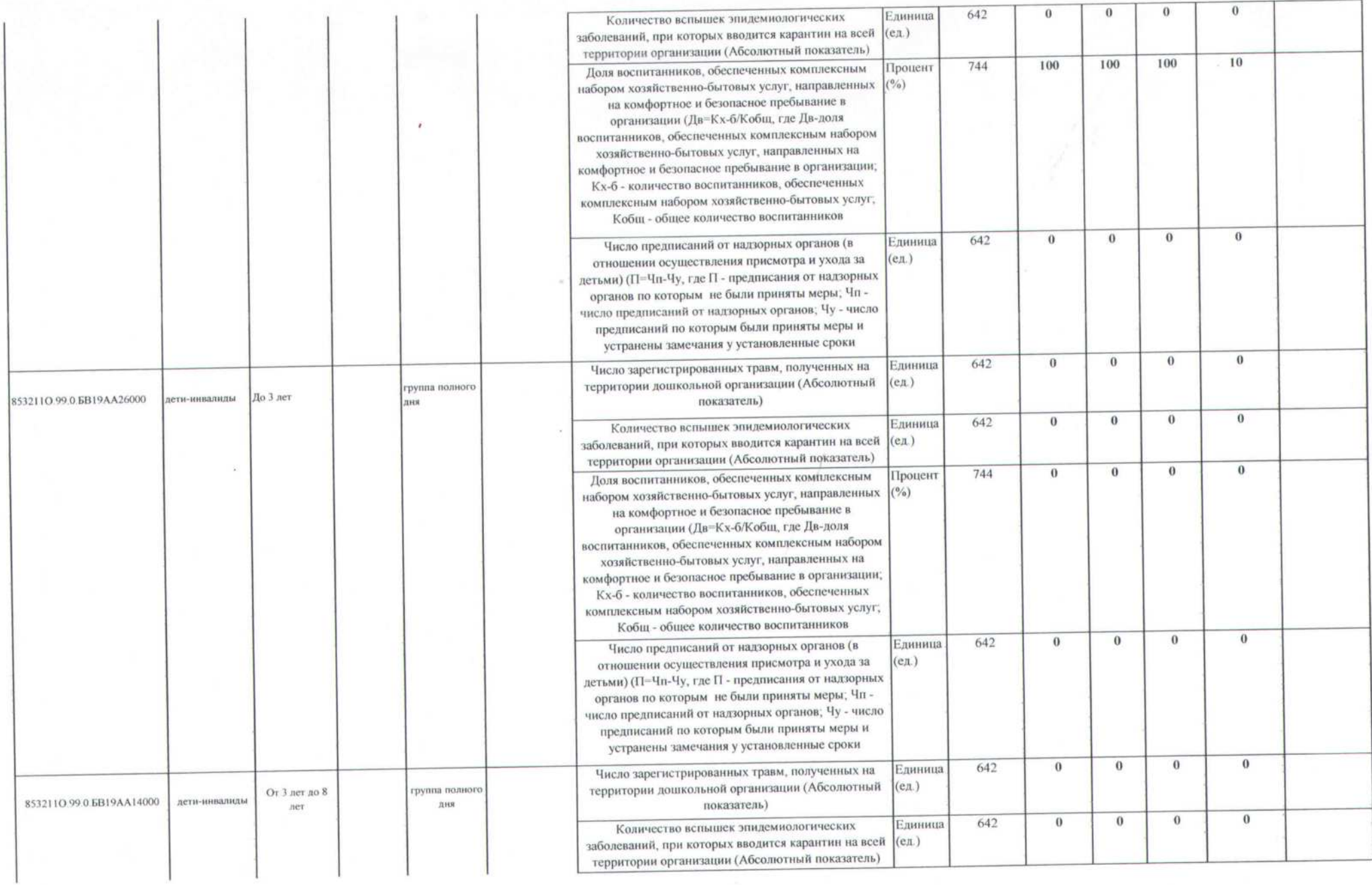

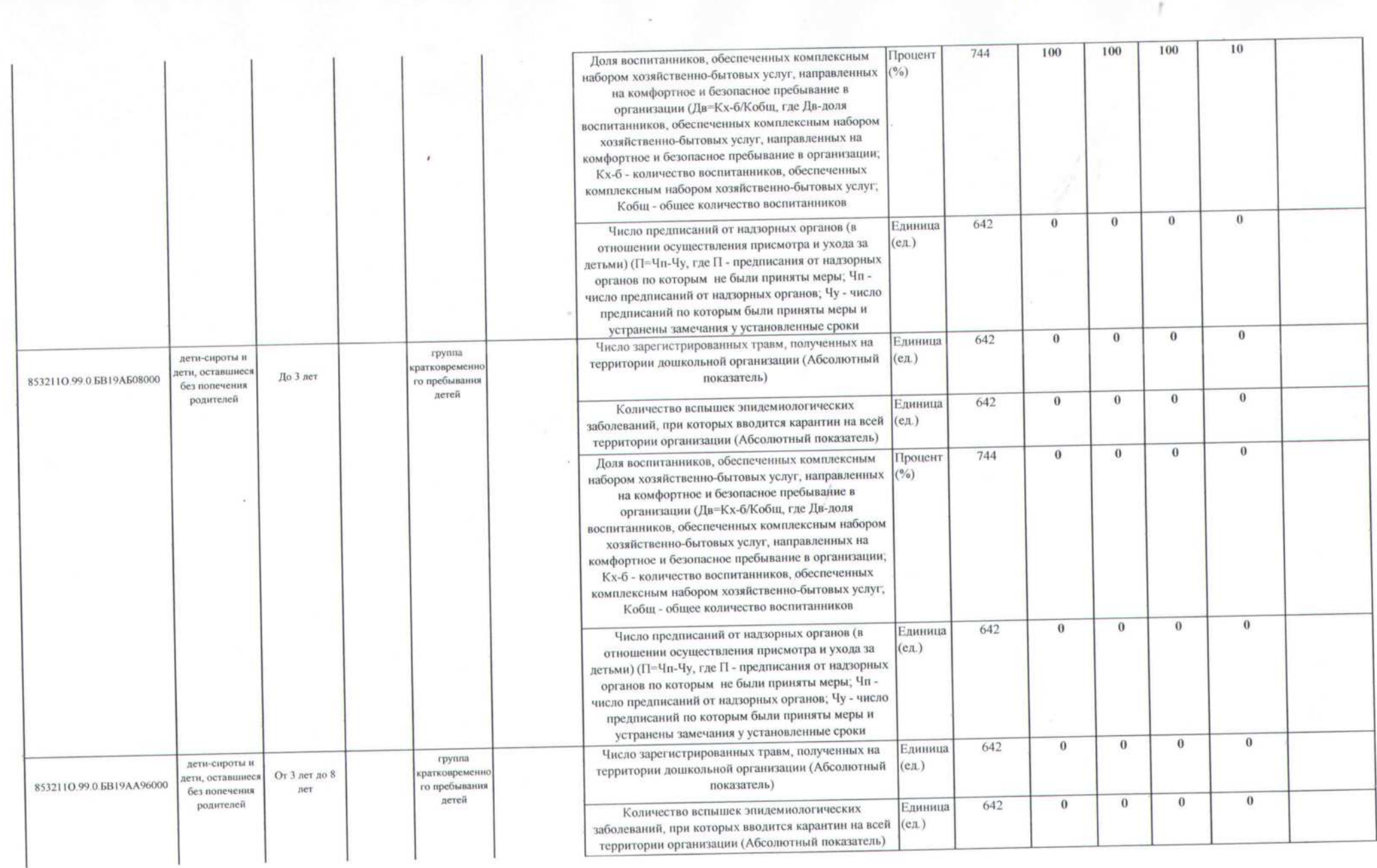

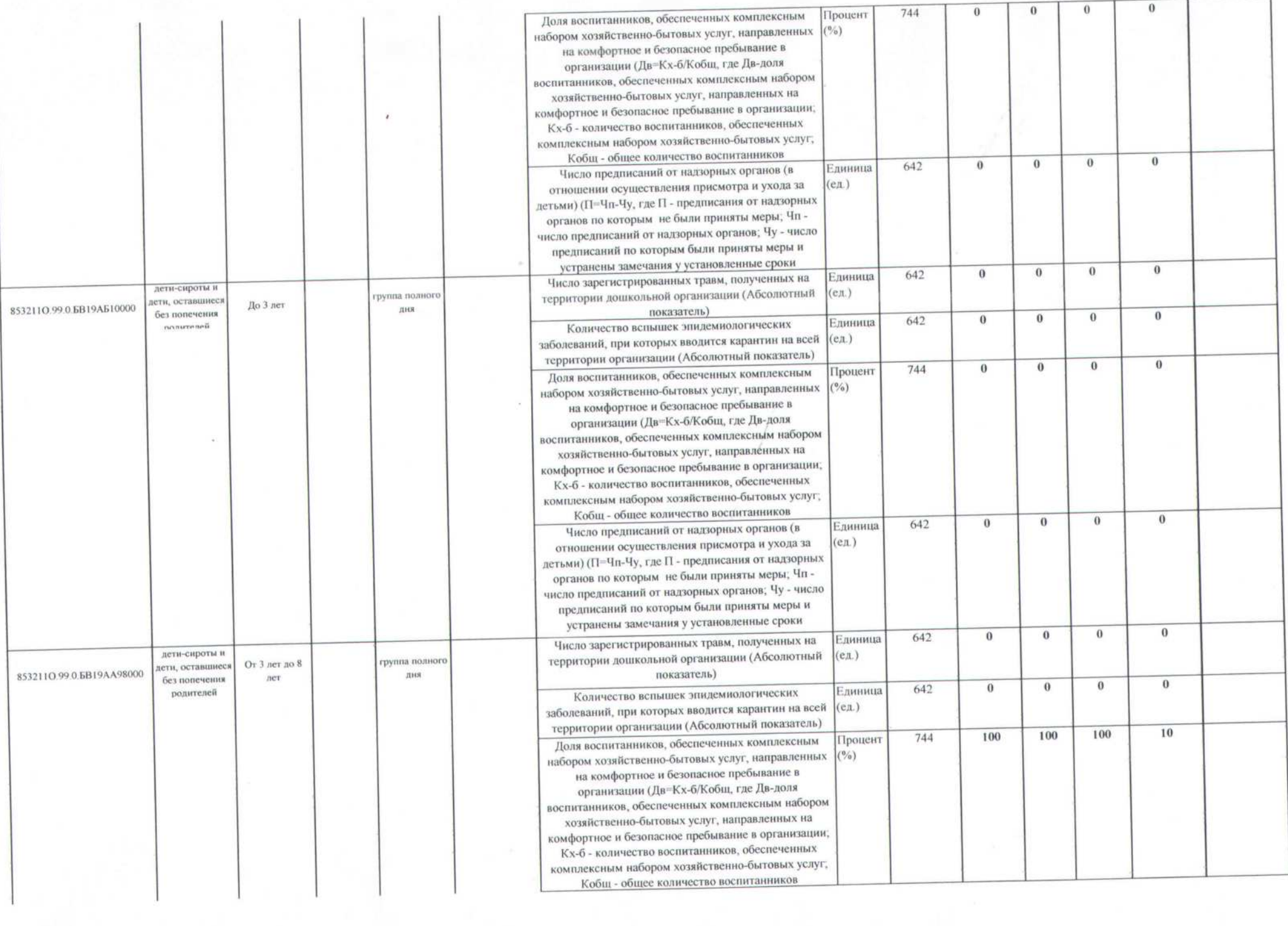

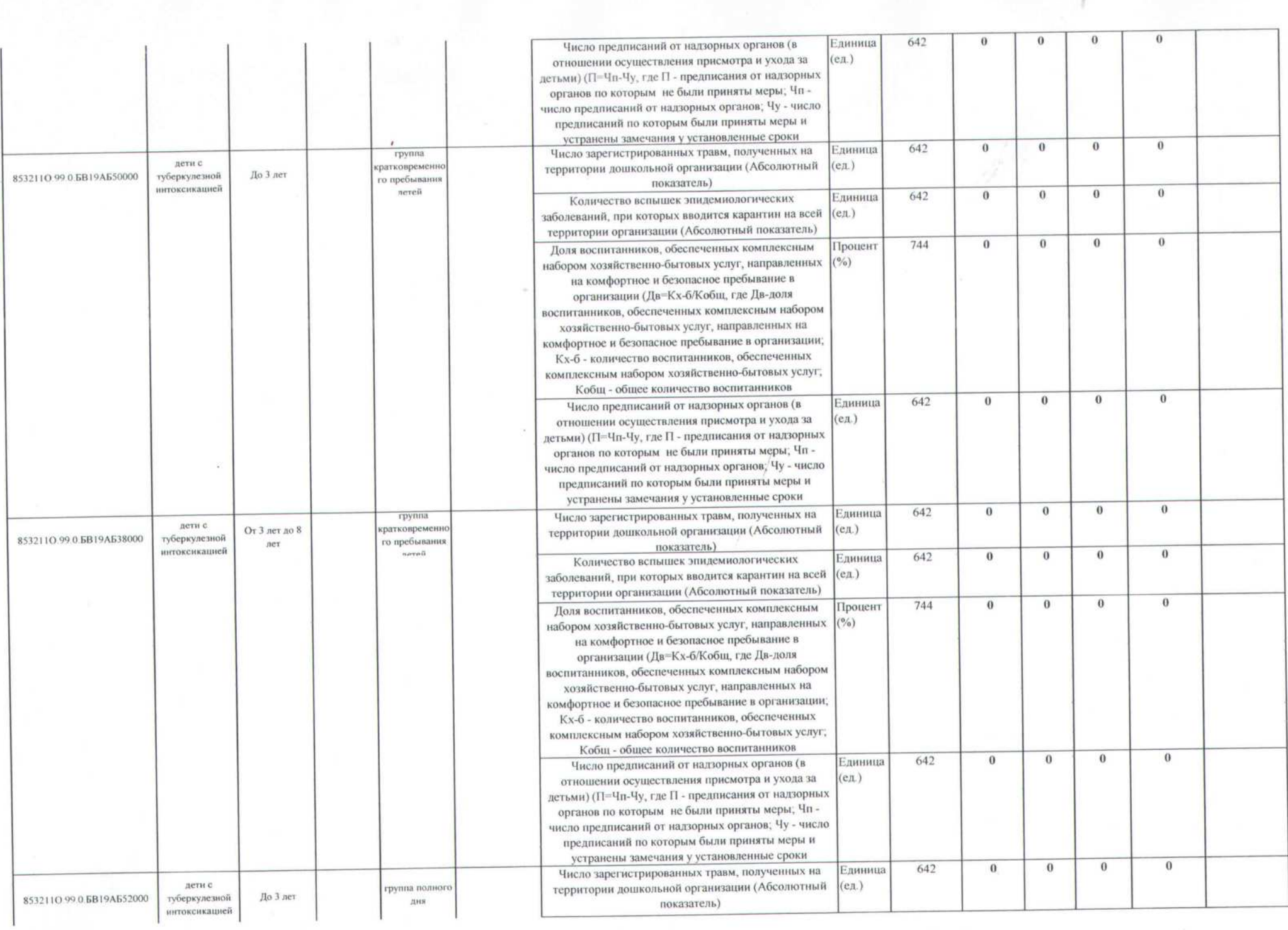

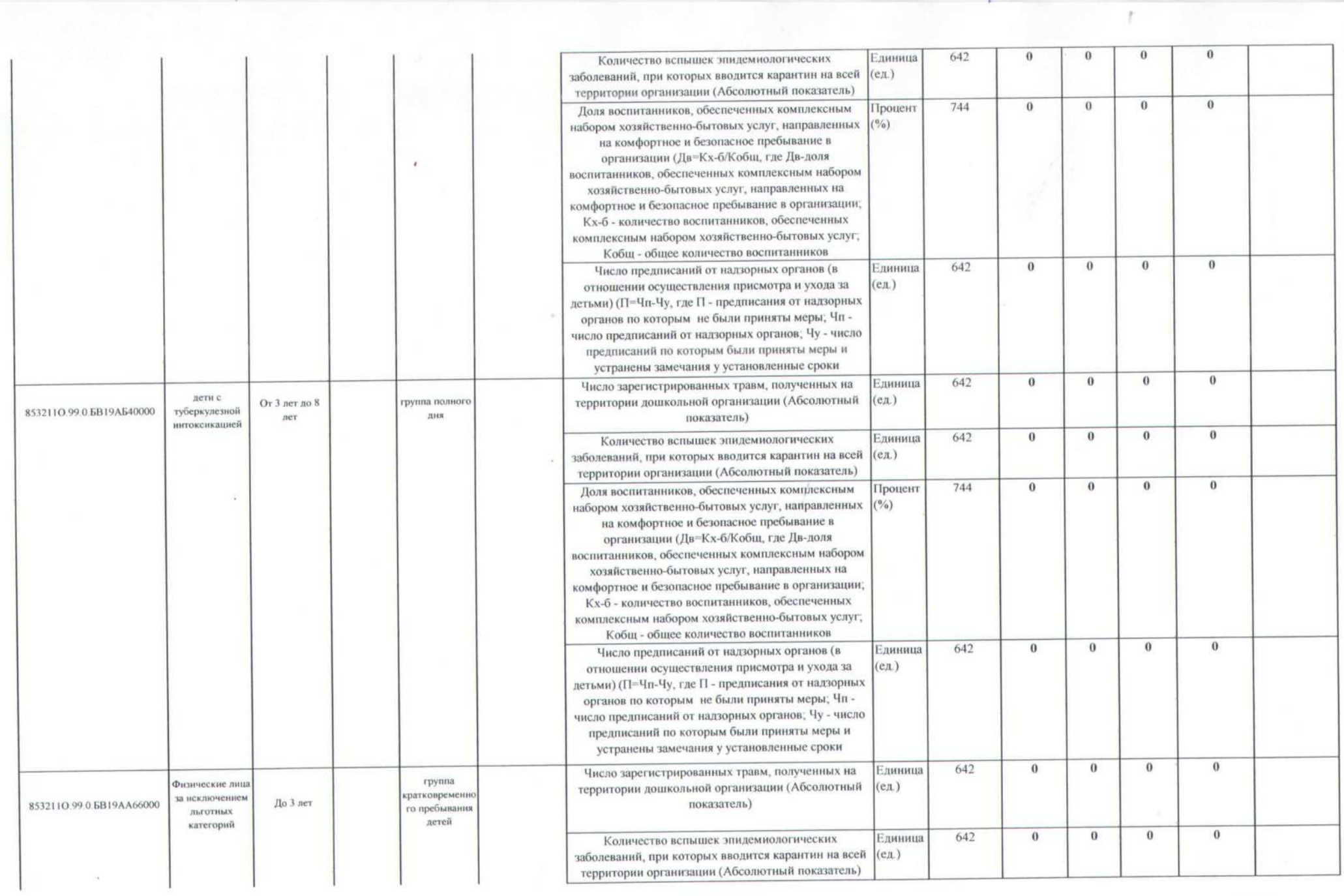

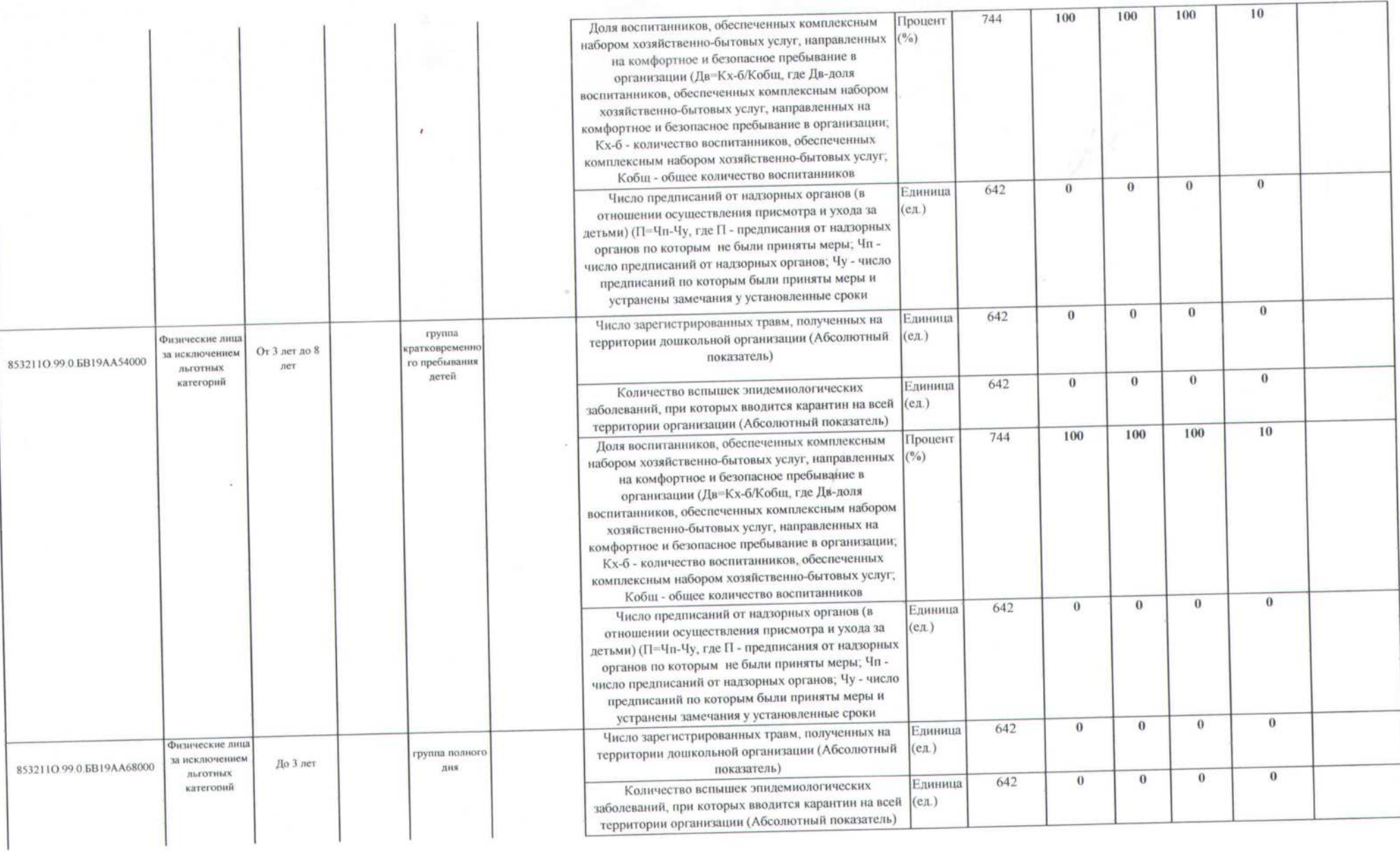

f.

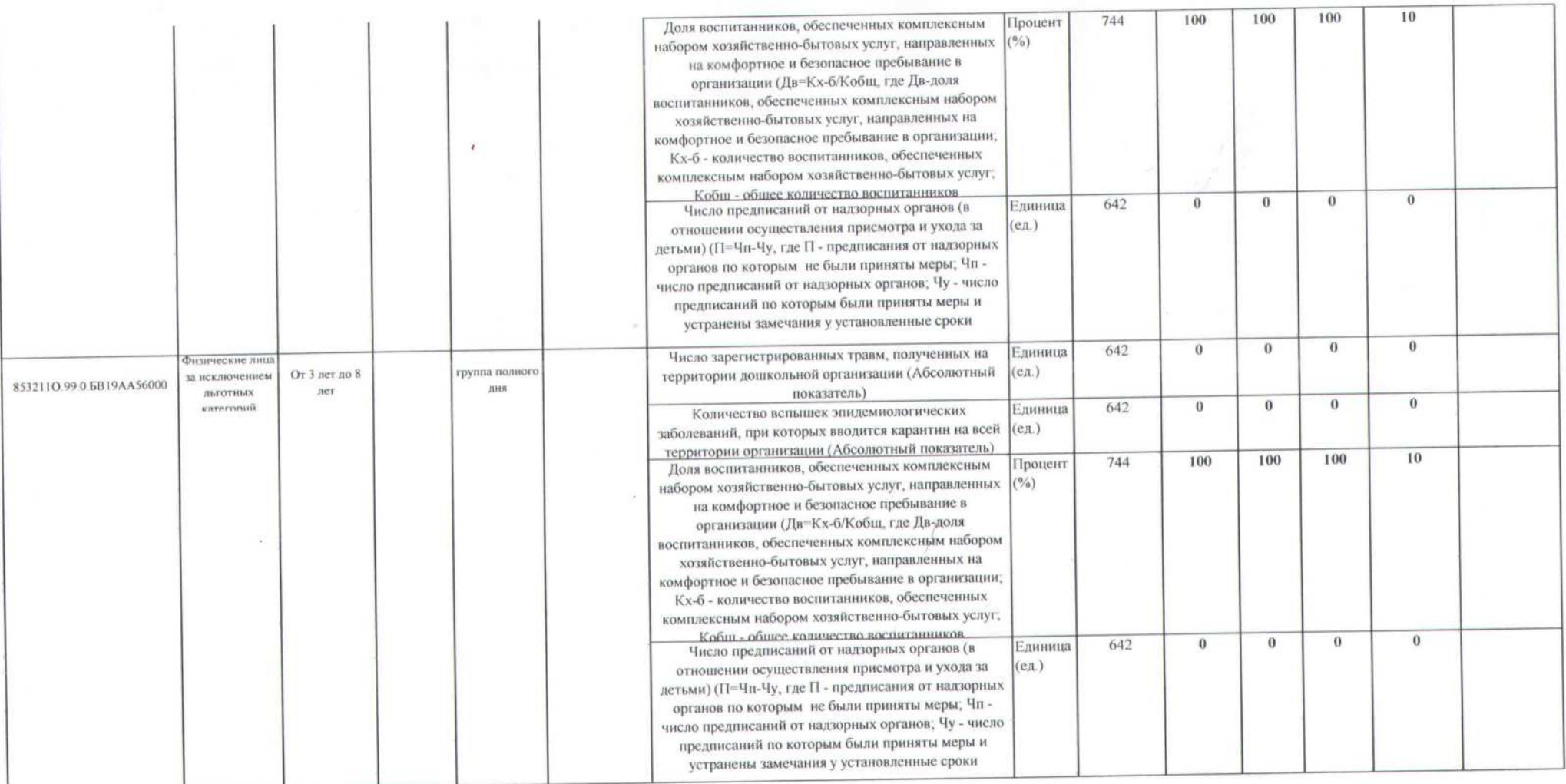

### 3.2. Показатели, характеризующие объем (содержание) муниципальной услуги:

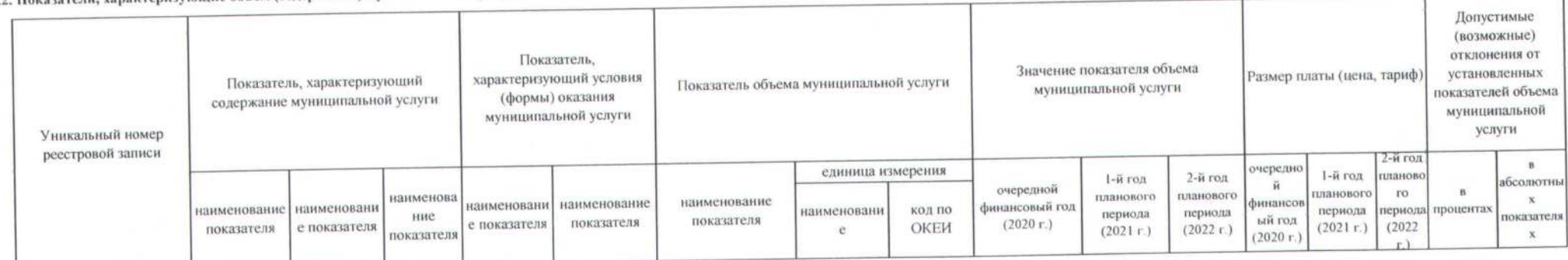

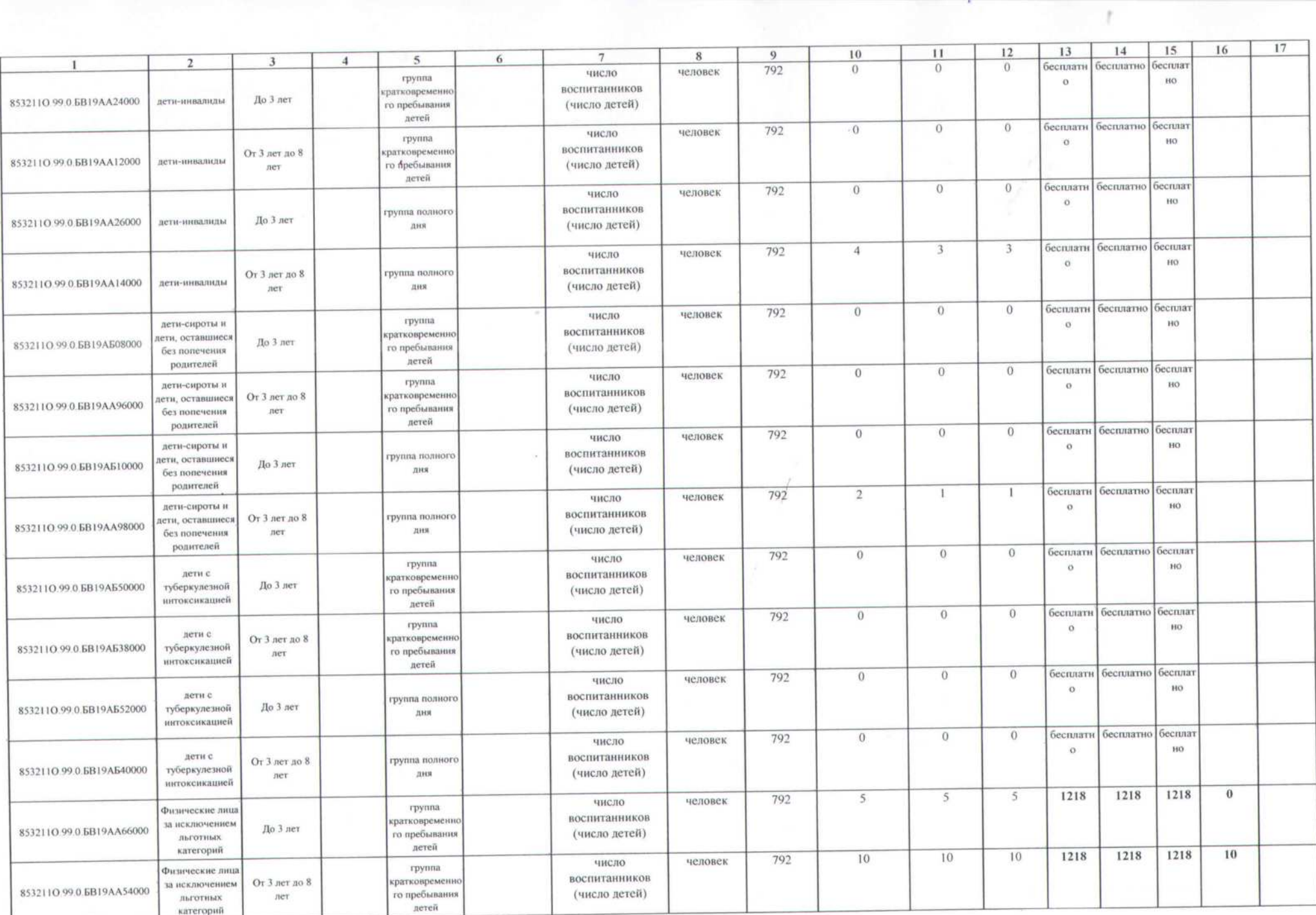

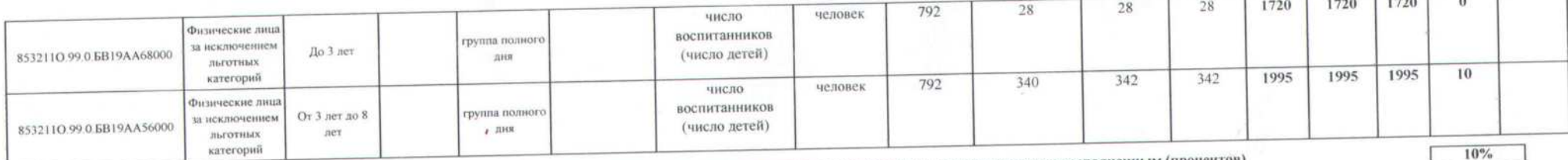

 $1.888$ 

 $-1.1$ 

Допустимые (возможные) отклонения от установленных показателей объема муниципальной услуги, в пределах которых муниципальное задание считается выполненным (процентов)

4. Нормативные правовые акты, устанавливающие размер платы (цену, тариф), либо порядок их установлення:

Размер платы, взимаемой с родителей (законных представителей) за присмотр и уход за детьми в муниципальных образовательных организациях, реализующих образовательную программу дошкольного образования

- для воспитанников от трех до семи лет, посещающих МОО в режиме полного дня (10,5 - 12-часового пребывания), - 1995,0 рублей;

- для детей, посещающих группы раннего возраста (до трех лет) в режиме полного дня (10,5 - 12-часового пребывания), - 1720,0 рублей;

- для воспитанников, посещающих группы кратковременного пребывания (до 5 часов включительно, без ограничения возраста), - 1218,0 рублей.

Размеры платы указаны в расчете на 21 день пребывания ребенка в месяц.

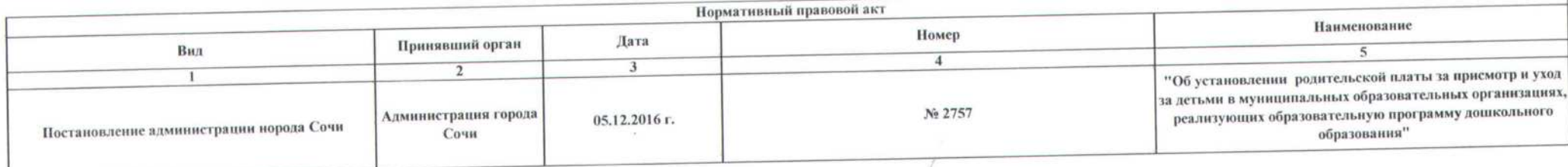

5. Порядок оказания муниципальной услуги:

5.1. Нормативные правовые акты, регулирующие порядок оказания муниципальной услуги:<br>Постановление администрации города Сочи от 9.11.2015 №3118 "О порядке формирования муниципальныя на оказание муниципальных услуг (выполне

обеспечения выполнения муниципального задания"

Федеральный закон от 29.12.2012 № 273-ФЗ "Об образовании в Российской Федерации",

Федеральный закон от 06.10.1999 № 184-ФЗ "Об общих принципах организации законодательных (представительных) и исполнительных органов государственной власти субъектов Российской Федерации"; Приказ Министерство образования и науки Российской Федерации от 30.08.2013 №1014 "Об утверждении Порядка организации и осуществления образовательной деятельности по основным общеобразовательным программам -

Приказ Министерства образования и науки Российской Федерации от 17.10.2013 №1155 "Об утвержднии федерального государственного образовательного стандарта дошкольного образования"

# 5.2. Порядок информирования потенциальных потребителей муниципальной услуги:

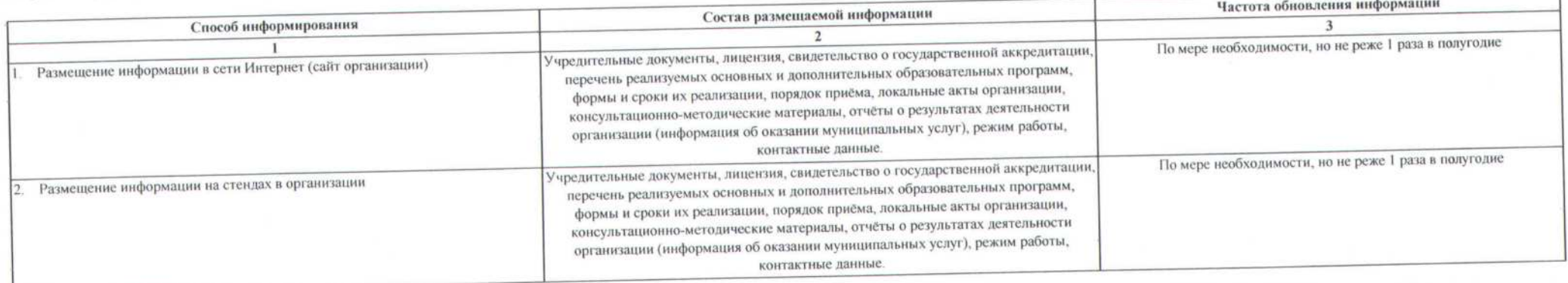

Часть 2. Сведения об оказываемых муниципальных работах (отсутствует)

Часть 3 .Прочие сведения о муниципальном задании

1. Условия и порядок досрочного прекращения исполнения муниципального задания

- ликвидация учреждения;

- реорганизация учреждения;

- иные основания, предусмотренные нормативными правовыми актами Российской федерации.

## 2. Иная информация, необходимая для контроля за исполнением муниципального задания

3 Формы контроля за исполнением муниципального задания

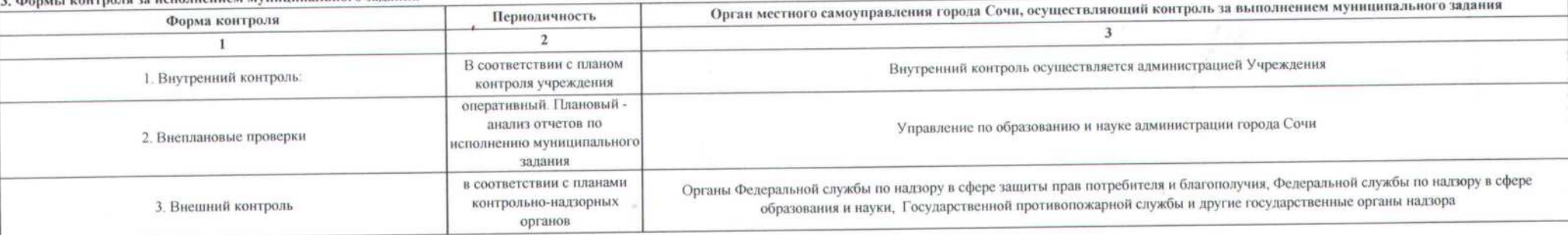

 $\mathbb{R}$ 

4. Требования к отчетности об исполнении муниципального задания:

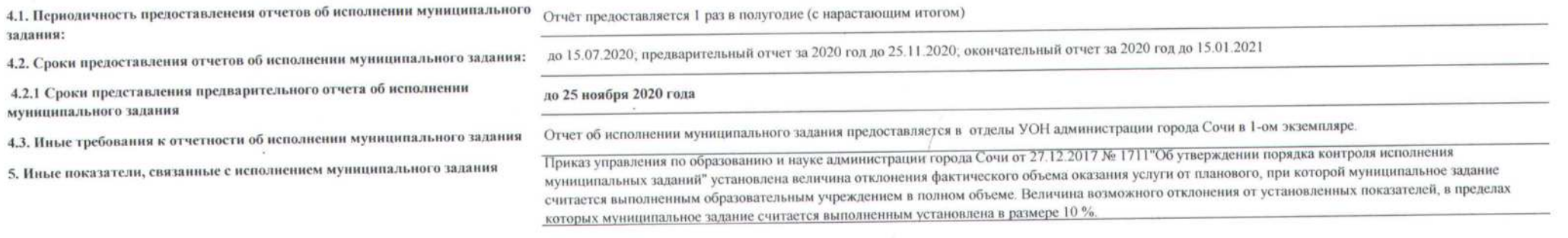